## Connection with "Sempal" Devices

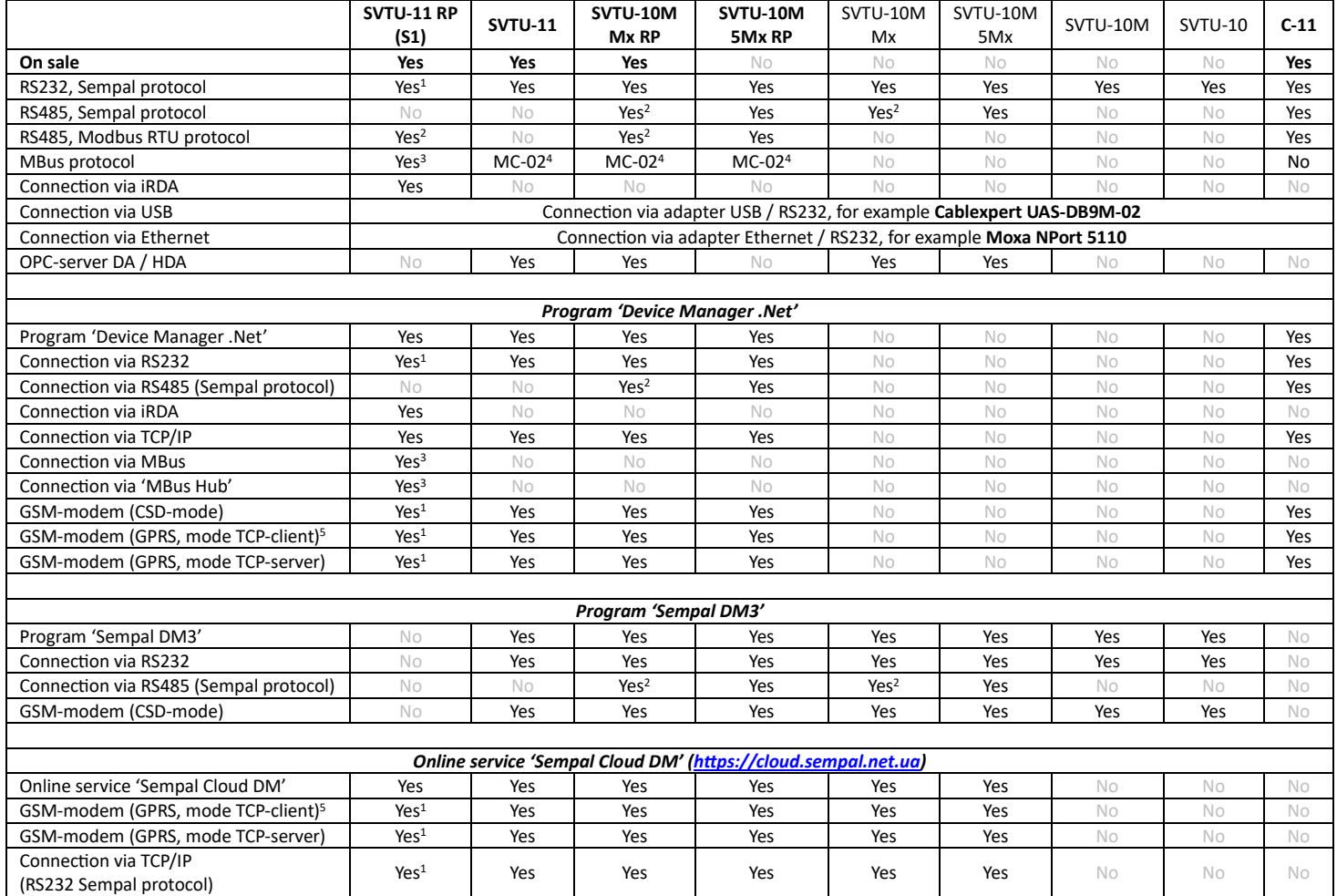

*<sup>1</sup> – when ordering an RS232 expansion board*

*<sup>2</sup> – when specified RS485 in the configuration or RS485 expansion board*

*<sup>3</sup> – when ordering an MBus expansion board*

*<sup>4</sup> – connection via Mbus adapter 'MC-02'*

*<sup>5</sup> – connections to the server are made via GPRS in TCP-client mode with a scheduler in the modem. Suitable modems with Telit radio module with Python support. For example: Telit GT-863 PY, Unismart M95T, iRZ TG-21*

Connection via 'MBus Hub' Yes<sup>3</sup> No No No No No No No No No No

No No Yes<sup>2</sup> Yes Yes<sup>2</sup> Yes Yes No No No

Yes<sup>3</sup> No No No No No No No No

## **Connection protocols:**

Connection via TCP/IP (RS485 Sempal protocol)

Connection via TCP/IP (MBus protocol)

- RS232 on request
- MBus <https://sempal.com/support>
- Modbus RTU <https://sempal.com/support>